# 细节——不可忽视的要素

#### 广东北江中学 李锐喆

【关键词】细节 时间复杂度 算法

【摘要】一个再好的算法,如果在细节处理上不当,也会成为一个"垃圾算法"。 但是人们往往在重视算法整个宏观实现的时候,却往往忽略了一些细节上的东 西。本文通过列举细节处理优劣对算法实现的影响,以及分两个方面来阐述细节 处理优劣对算法时间复杂度的影响,并举了三个比较典型的例子,旨在强调这个 往往会被人忽视的细节。

# 【目录】

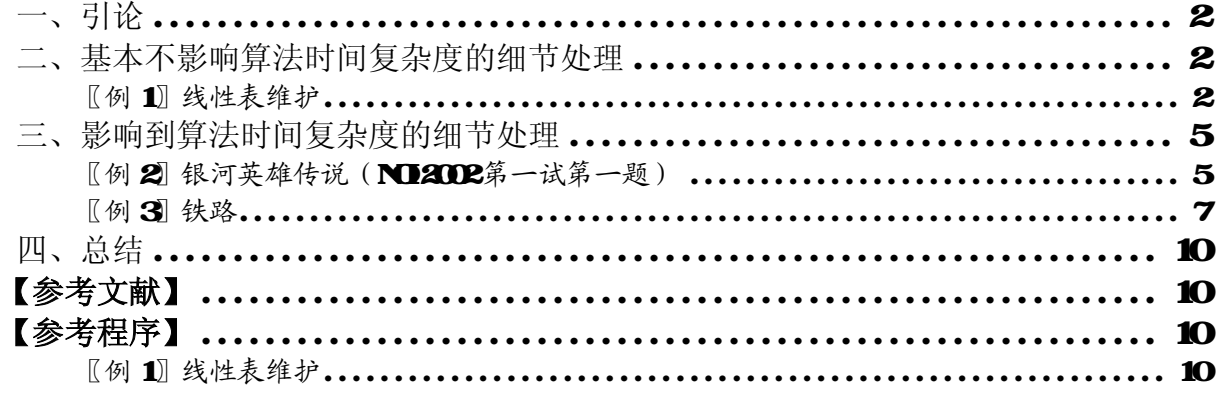

# 【正文】

### 一、引论

在程序设计中,算法是最核心的部分,往往一个优秀的算法能够取得比其他算法好的多 的效率,但是在追求更好的算法的时候,我们往往会忽视算法中的一些细节处理。

在很多时候,我们自认为用到了最优的算法,但效果往往不尽如人意,为什么呢?细节! 往往是细节上的一些瑕疵,导致算法的关键地方时间效率低下,甚至导致算法的时间复杂度 远远高于正常的情况,最为严重的后果是导致整个算法的错误。

所以,我们说,细节在程序设计中是相当重要的。借用哲学原理来说,细节是算法这个 整体的关键部分,而这个关键部分往往会对算法这个整体的性能状态起决定作用。按照对算 法的影响的性质和程度,我把细节分为这几种情况:

- 1. 基本不影响算法的时间复杂度的细节处理。这类细节处理对时间复杂度没有根本性 的影响,仅仅对时间复杂度的系数产生影响。
- 2. 影响到算法的时间复杂度的细节处理。这类细节相当隐蔽,往往不为人所注意。但 是这种细节对算法的影响相当大,处理得好与处理得不好往往会使程序的时间效率 有质的区别。
- 3. 影响到算法正确或错误的细节处理。这类细节影响最大,在竞赛中很多选手在某些 题目中已经找到解决方法却不能通过全部测试数据,往往就是这类的细节处理得不 当导致。

第三种情况大家都肯定感受颇深,要讲的话也必然是长篇大论,这里就不再赘述了。下 面,我们主要对前两种情况分别进行分析讨论。

# 二、基本不影响算法时间复杂度的细节处理

这类细节对算法影响不算太大,但往往在关键的时候,时间复杂度的系数的大小对算法 的效率也是有比较明显的影响的。例如对于某个细节,用方法 A 来处理的时间复杂度为*O*(*n*) , 而方法 B 来处理的时间复杂度为*O*(2*n*) (这里为了方便描述,在复杂度式中加入不需要加的 系数), 如果用方法 A 来处理整个算法的时间消耗为 1s, 那么用方法 B 来处理整个算法的时 间消耗就为 2s!因此, 尽可能地优化细节处理, 从而使算法的时间复杂度的系数降低到一个 比较低的程度。

下面我们通过一个例子来看看对这类细节的处理:

#### 〖例 *1*〗线性表维护

 给出一个以字符串为数据类型的线性表,以及相应的若干个维护操作的规则,编写一个 程序,模拟线性表的维护操作。

定义一个浮动指针,指向要处理的线性表元素。

定义四种对线性表的操作:

操作1: 插入。在线性表末尾插入数据。

操作 2 移动指针。把浮动指针向后移若干个单位。

- 操作3:删除。删除从浮动指针所指元素开始的若干个元素。
- 操作4 输出。输出浮动指针所指位置的元素。

为了便于程序实现,程序从line.in输入数据,并把输出结果输出到line.cut中。输入

数据的规模不定,相应操作在输入文件中的格式如下:

1. 插入。分两行, 第一行为 AD 第二行为要插入线性表的数据。如:

### ADD

abrdef<sup>\*</sup>

2. 移动指针。分两行, 第一行为 MORE 第二行为要移动的单位数。如:

**MDE** 

2

3. 删除。分两行, 第一行为 Ⅲ. 第二行为要删除的元素个数。如:

DH.

3

4 输出。一行 PRINT 如:

**PRINT** 

请编写程序完成给出的任务。

这道题目的模型很简单, 由于需要动态增加、删除元素, 而且空间没有限定范围, 所以 我们应该用动态指针来实现。相应的 Pascal 数据结构的建立也很简单:

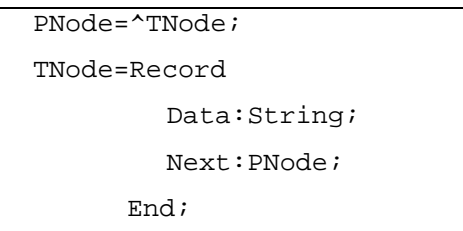

插入、移动、输出这些操作都不必细说,然而对于删除操作,这里是值得我们深究的。

 由于操作可能频繁地插入、删除元素,所以对删除掉的元素搁置起来不进行处理是不可 行的,否则很快就会让丢弃了的元素占满了内存。因此我们在删除操作时必须释放内存。

 由此一个方法就形成了,每次删除元素时就把删除掉的每一个元素所占的空间释放出 来,等以后需要插入元素时才重新分配使用。

 这样实现就解决了无法释放空间的问题,但是同时还存在一个问题,就是要频繁地分配 和释放内存空间。释放内存空间操作的时间消耗并不大,但是分配内存空间的时间消耗却不 小。

分配内存空间并不像我们写程序那样一个 new 就分配好了, 实际上在系统的底层, 需要 进行一系列的操作。在进行空间分配的过程中,首先需要在内存中寻找一块足够大的空间来 进行分配操作。由于内存空间的占用并不一定是连续的,会出现碎片的情况,因此寻找空间 的时间消耗也是相当可观的。设进行内存空间分配的平均时间复杂度为O(h), 那么进行 n 次  $\overline{O}(n)$  , 内存空间分配的时间复杂度就为 $O(hn)$ , 远非我们想像中的 $O(n)$ ,

 因此,我们如果要提高链表操作的效率的话,这里是一个很好的突破口。删除元素要释 放内存,添加元素则要分配内存,是否可以直接利用要删除元素的空间来进行添加元素操作, 而不需要分配呢?答案是肯定的。

我们把线性表称之为"原链表",然后我们另外建一个链表,称之为"回收链"。那么

对于每一次删除操作,由于链表使用指针的灵活性,我们可以直接把要删除的部分从原链表 中剥离出来后,添加到回收链的末尾,取代直接释放它们;在插入操作中,首先判断回收链 是否为空,不为空就直接从回收链中取元素空间,直接添加到原链表中,如果为空,再向系 统申请内存分配。具体模式如下:

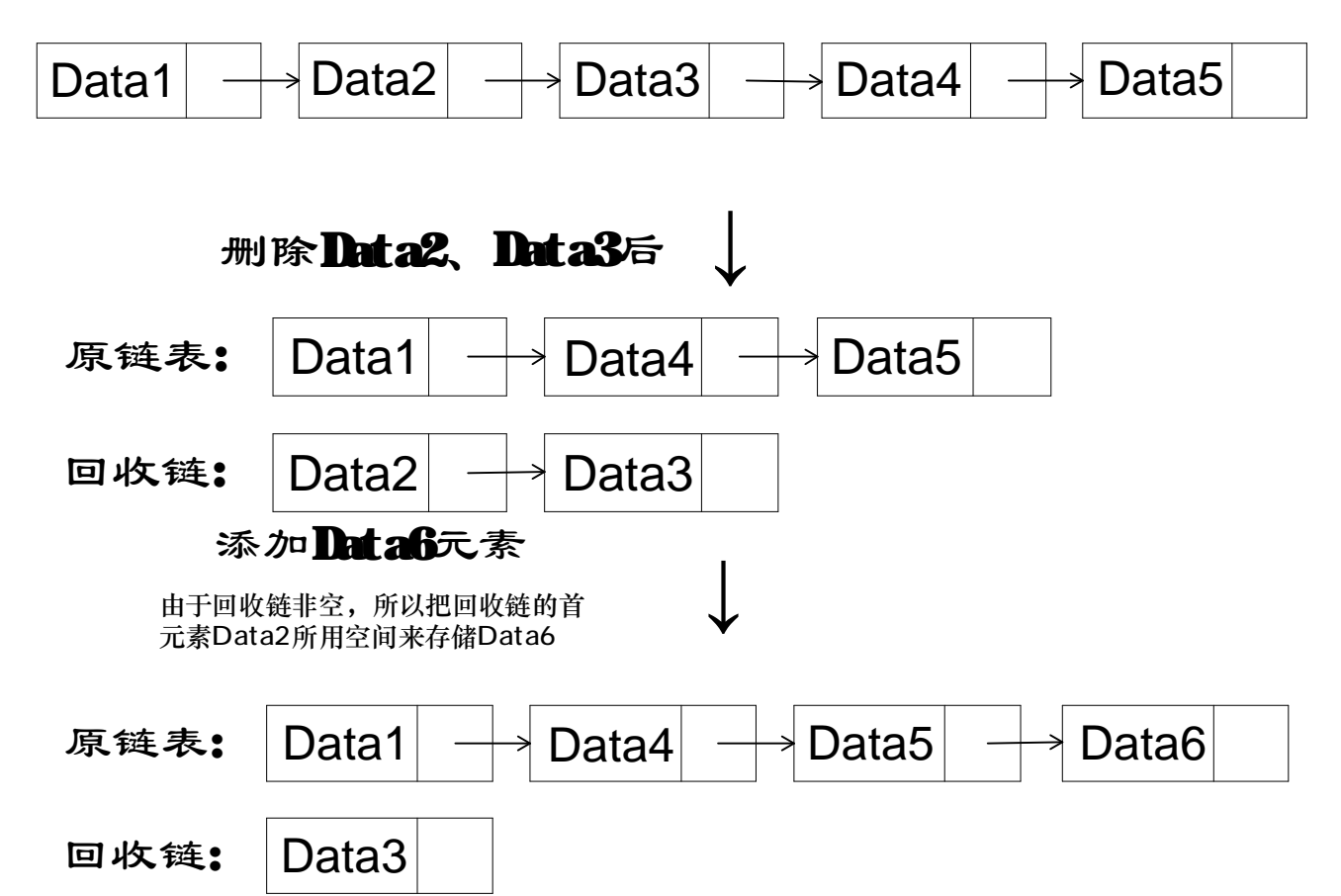

 经过这样优化之后,实际上需要向系统提出分配内存要求的次数就是整个维护操作中链 表节点数目的最大值,而通常情况下,添加节点时是从回收链中获取空间进行分配,这样进 行 *n* 次添加操作的时间复杂度仅仅是*O*(*n*) 。

经过实际的测试后,相应的测试结果如下:

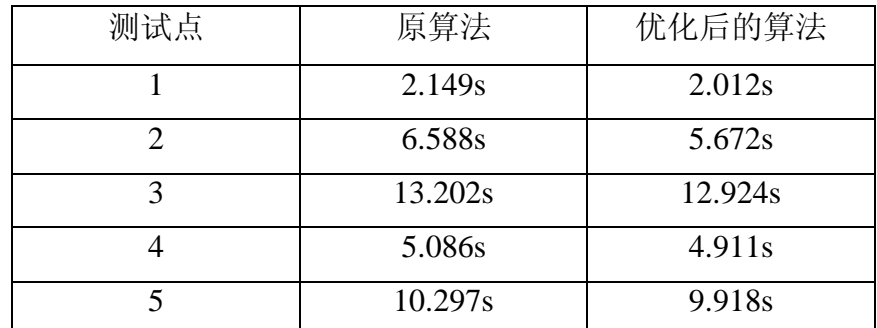

#### 测试环境: ADDron 1.1GHz, 256NB SDRAM, Dhian Linux + Kernel 2.60 测试系统 · Celiz 0.0.3

通过上面的测试结果,我们可以看出,经过优化后的算法比原算法具有一定的优势,虽 然优势并不太明显,但是效率的提升也是显而易见的。

 由此看来,虽然这类细节处理对算法的时间复杂度影响不算太大,但是处理得好,还是 有不少益处的。

# 三、影响到算法时间复杂度的细节处理

相对于上面的那类细节,这种细节对算法的时间效率有相当的影响。而且我们在处理这 类细节的时候往往会误入不恰当的处理方式之中, 使算法的时间复杂度升高。因此, 能否处 理好这类细节,是算法是否能有效解决问题的关键。

下面我们来看一个例子,看看我们一个相当熟悉的算法是怎么处理好细节的。

#### 〖例 *2*〗银河英雄传说(*NOI2002* 第一试第一题)

【问题描述】

 公元五八○一年,地球居民迁移至金牛座α第二行星,在那里发表银河联邦创立宣言, 同年改元为宇宙历元年,并开始向银河系深处拓展。

 宇宙历七九九年,银河系的两大军事集团在巴米利恩星域爆发战争。泰山压顶集团派宇 宙舰队司令莱因哈特率领十万余艘战舰出征,气吞山河集团点名将杨威利组织麾下三万艘战 舰迎敌。

 杨威利擅长排兵布阵,巧妙运用各种战术屡次以少胜多,难免恣生骄气。在这次决战 中,他将巴米利恩星域战场划分成30000列,每列依次编号为 1, 2, …, 30000 之后, 他 把自己的战舰也依次编号为 1, 2, …, 30000 让第1号战舰处于第1列(i = 1, 2, …, 30000),形成"一字长蛇阵",诱敌深入。这是初始阵形。当进犯之敌到达时,杨威利会多 次发布合并指令,将大部分战舰集中在某几列上,实施密集攻击。合并指令为M i, 含义 为让第1号战舰所在的整个战舰队列,作为一个整体(头在前尾在后)接至第1号战舰所在 的战舰队列的尾部。显然战舰队列是由处于同一列的一个或多个战舰组成的。合并指令的执 行结果会使队列增大。

 然而,老谋深算的莱因哈特早已在战略上取得了主动。在交战中,他可以通过庞大的情 报网络随时监听杨威利的舰队调动指令。

 在杨威利发布指令调动舰队的同时,莱因哈特为了及时了解当前杨威利的战舰分布情 况, 也会发出一些询问指令: Ci j。该指令意思是, 询问电脑, 杨威利的第1号战舰与第1 号战舰当前是否在同一列中,如果在同一列中,那么它们之间布置有多少战舰。

 作为一个资深的高级程序设计员,你被要求编写程序分析杨威利的指令,以及回答莱因 哈特的询问。

最终的决战已经展开,银河的历史又翻过了一页……

【输入文件】

输入文件 galaxy.in的第一行有一个整数 T(1<=Tk=500,000),表示总共有 T条指令。 以下有 T行, 每行有一条指令。指令有两种格式:

Mi j : i和j 是两个整数 ( k=i , j <= 30000), 表示指令涉及的战舰编号。该指令是 莱因哈特窃听到的杨威利发布的舰队调动指令,并且保证第 i 号战舰与第 j 号战舰不在同一 列。

C i j : i和 j 是两个整数 ( k=i , j <=30000), 表示指令涉及的战舰编号。该指令是 莱因哈特发布的询问指令。

【输出文件】

输出文件为 galaxy at。你的程序应当依次对输入的每一条指令进行分析和处理:

如果是杨威利发布的舰队调动指令,则表示舰队排列发生了变化,你的程序要注意到这一 点,但是不要输出任何信息;

如果是莱因哈特发布的询问指令,你的程序要输出一行,仅包含一个整数,表示在同一列 上,第1号战舰与第1号战舰之间布置的战舰数目。如果第1号战舰与第1号战舰当前不在 同一列上,则输出-1。

#### 【样例输入】

4

- **M23**
- C 1 2
- M<sub>24</sub>
- $C<sub>42</sub>$

【样例输出】

-1

### 1

【样例说明】

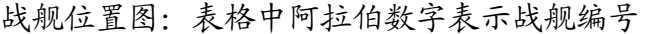

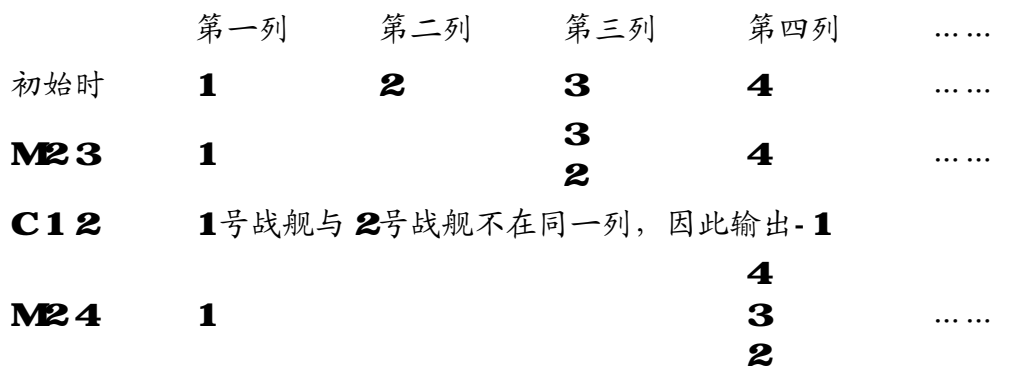

C42 4号战舰与2号战舰之间仅布置了一艘战舰, 编号为3 输出 1

第 6 页 共 17 页

 分析这道题目,可以把每列划分成一个集合, 那么,舰队的合并、查询就是对集合的合并和查询 了,这样就是一个很典型的并查集算法的模型。

 但是单纯的并查集算法还是有缺点的,合并可 能使n个节点的树退化成一条链,这样将大大影响查 询的效率,因此必须进行优化。并查集常用的两种 优化方式是把小树合并到大树上以及路径压缩。

 并查集和这两种优化的具体实现在各类书籍中 提到很多,这里也不再赘述。各类教材都告诉我 们,路径压缩是在查找的过程中进行的。对此我们 也许会有这样的疑问,为什么要在查找中进行,而 合并过程中并不进行呢?

 我们来分析一下并查集合并、查询操作的时间 复杂度,设 *h* 为需查询节点到根节点的深度,那么查 找操作的时间复杂度为*O*(*h*) ,而合并操作的时间复 杂度为*O*(1) ,但是实际上合并前往往要查找需合并的 两个集合的根节点(例如本题),因此时间复杂度往

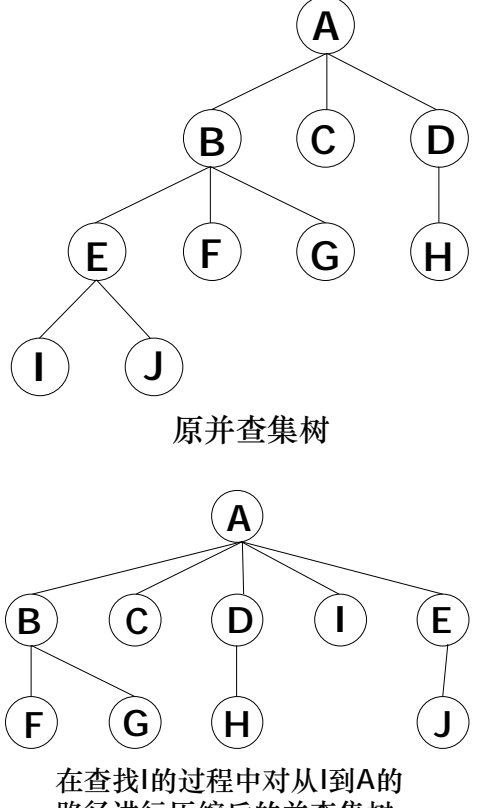

路径进行压缩后的并查集树

往也是*O*(*h*) 。合并操作中并没有什么可以优化的地方,路径压缩实际上就是减少查找中 *h* 的 大小,从而减少查找的时间消耗。

下面我们分别分析在查找过程和合并过程中进行路径压缩的复杂度。

 如果我们在查找的过程中进行路径压缩,那么进行查询操作时,从需查询节点找到根节 点的时间复杂度为 $O(h)$ ,我们在找到根节点后,只要把需查询节点到根节点的路径中的所有 节点的父辈节点指向根节点即可完成路径压缩,这个操作的时间复杂度也是O(h),也就是 说, 查找+路径压缩的时间复杂度还是O(h), 仅仅是系数乘以了2。合并操作的时间复杂度也 是*O*(*h*) 。而且可以证明,使用了把小树合并到大树上这种优化后,每一棵树的深度最大仅仅 为log *n* (*n* 为树的节点个数),那么这里的查找和合并的时间复杂度实际上就是*O*(log *n*) 。

 如果我们在合并的过程中进行路径压缩的话,在合并过程中,被合并的树的所有节点的 父辈节点都被修改为目标树的根节点,这个过程

的时间复杂度变为 $O(n)$ , 其中 n 为被合并树的节 点个数。我们也很容易知道经过这样的操作后, 每一棵树的深度都仅仅为 2, 那么查找的复杂度变 为*O*(1) 了。

两种方法的时间复杂度总结为下表:

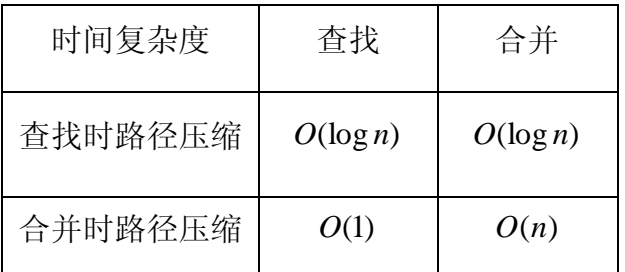

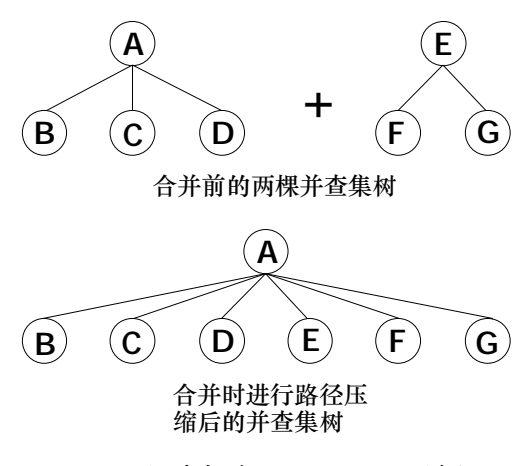

图 2 合并中进行路径压缩的模式

 由这里看起来,两种方法似乎各自有其优势的地方,在合并时路径压缩的方法,似乎在 进行大量查找时有优势。但是在查找时路径压缩并非任何时间的时间复杂度都为*O*(log *n*) , 随着查找量的增加,路径不断地进行压缩,这个时间复杂度实际上也降了下来,而且已经证 明出了这样的一个结论,n 次查找操作至多需要*O*(*na*(*n*))的时间,其中*a*(*n*)是单变量阿克曼 函数的逆,它是一个增长速度比log *n* 慢得多但又不是常数的函数。对于通常见到的正整数 n 而言 a(n) ≤ 4, 那么查找操作的时间复杂度实际上已经接近 O(1) 了, 因此在这方面查找时路 径压缩对于合并时路径压缩并没有什么劣势。

 而在合并方面,查找时路径压缩*O*(log *n*) 的时间复杂度对于合并时路径压缩*O*(*n*) 的时间 复杂度明显有较大的优势。

 经过我们以上的论证,我们可以认定,查找时进行路径压缩的时间效率比合并时进行路 径压缩的时间效率是要高的。

我们再来看另外一个例子,看看一个细节处理的不同带来的截然不同的效果。

#### 〖例 *3*〗铁路

Bitectian 州铁道部决定赶上时代,为此他们引进了城市联网。由于缺乏高效的机器、 清洁的车和笔直的轨道,他们只能建立一个这样的联网。电脑订座系统的缺乏则是另一个障 碍。你的任务是编写这个系统的主要部分。

为简单起见,我们假设城市联网顺次连接着 c 个城市, 从 1到 c 编号(起始城市编号

为1,终止城市编号为 d。每辆火车有 s 个座位且在任何两个车站之间运送更多的乘客是不 允许的。

 电脑系统将收到连续的预订请求并决定是否满足他们的请求。当火车在被请求的路段上 有足够的空位时,这个请求可以通过,否则不能通过。通过请求的一部分是不允许的,例如 只允许一部分路线或一部分乘客。通过一个请求之后,火车里的空位数目将得到更新。请求 应按照收到的顺序依次处理。

### Task

#### 写一个程序:

- · 从文本文件 kd.in读入铁路网和请求列表,
- · 计算哪些请求应通过,哪些请求应被拒绝,

· 输出答案到 kd. at

#### Inut

第一行是三个被空格隔开整数 c, s 和 r (1<=c<=60 000, 1<=s<=60 000, 1<=r<=60 000, 数字分别表示:铁路上的城市个数,火车内的座位数,请求的数目。接下来 r 行是连串的请 求。第1+1行描述第1个请求。描述包含三个整数 o d和 n(1<=oxd<=c, 1<=n<=s)。它们 分别表示起点车站的编号,目标车站的编号,座位的需求数。

#### **Otput**

你的程序应向文件输出 r 行。第 i 应是一个字符:

- · T(是) 如果第1个请求可以通过,
- · N(否) 否则。

### **Example**

对于下面的输入文件 kd.in 4 6 4 1 4 2 1 3 2 2 4 3 1 2 3 正确的输出文件 kd. at 应是: T T N

N

 分析题目,题目要求实现的是一个查询系统,系统有两种操作:查询和修改。如果用一 般的线性表来实现的话,设 n 为查询中起始和目标车站之间的距离, 那么每一次查询的时间  $\overline{z}$ 杂度是 $O(n)$ , 相应的每一次修改的时间复杂度也是 $O(n)$ , 对于本题中 n 最大可以等于 60000,而且操作限制不限,用这样的方法显然是行不通的。

 其实我们可以采用线段树的结构来实现,把整个铁路划分好之后,按照二叉树的思想来 存储,如下图的例子所示:

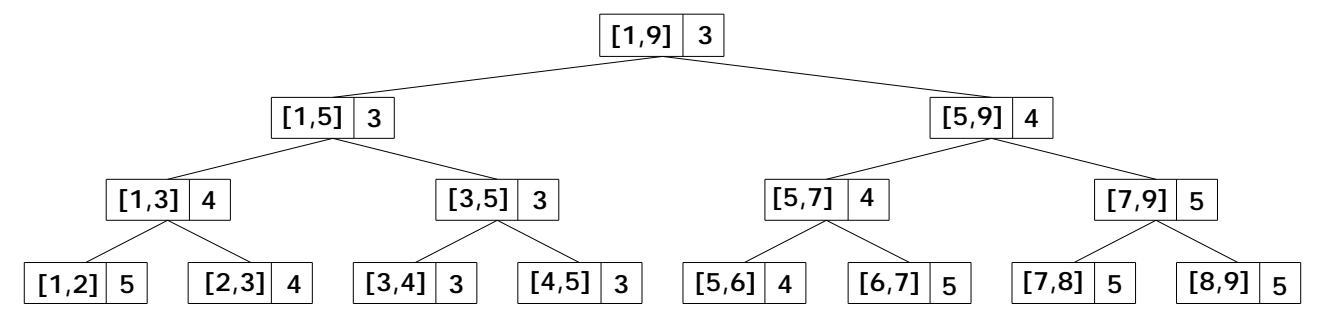

其中"[1,9]"表示第 1 个车站和第 9 个车站直接的路段,后面的"3"表示这个路段中最 少剩余空位的路段的空位数(下简称"空位数"),例如[1,2]区间有 5 个空位,[2,3]区间有 4 个空位,那么[1,3]区间的空位数就取最小的那个 4,表示通过[1,3]区间全路段的空位最多为 4 个。

下面分析一下这种结构的复杂度。

 对于查找操作,从树的根节点开始,不断地把查询区间分割后进入子节点递归查找,直 到需查询区间与该节点区间相符后,再判断该区间的空位数是否满足需要。例如在上面例子 中的线段数中查询[4,7]路段,相应要访问的节点如下:

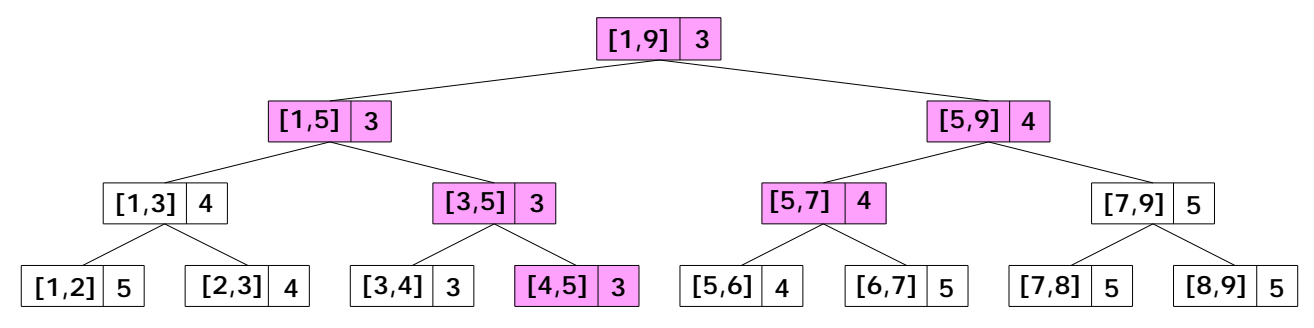

 在上图中,[4,5]、[5,7]这样的节点不需要再判断其子节点就可以得到该段是否满足需要 的节点我们把他们暂称为"底端节点"。易证一次查询中最多会出现 4 个底端节点,且因为 树的深度为log *n* ,因此查找的效率为*O*(log *n*) 。

 对于修改操作,如果我们要把所有要改动的信息都进行修改的话,例如把[4,7]区间的座 位数都减去 3,那么需要进行修改的节点如下:

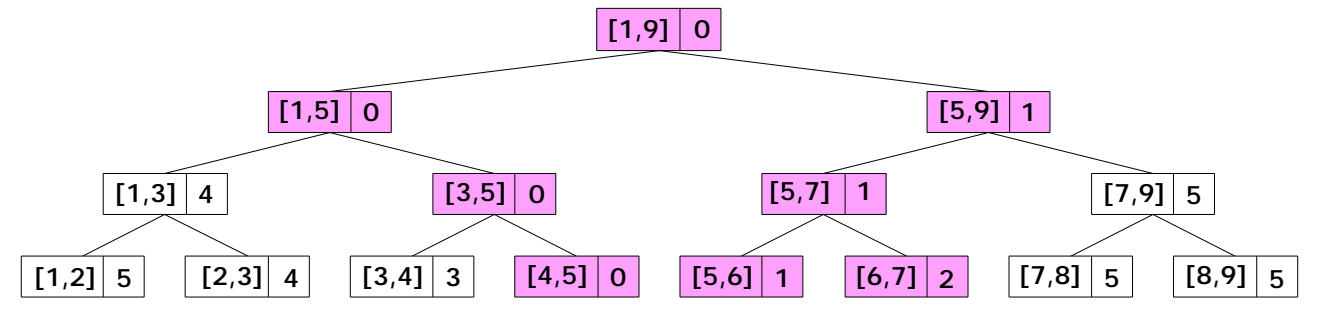

 由这里可以看到,[4,7]实际上只有 3 个基本区间,但是我们需要修改的节点数却是 8! 如果我们修改的区间范围更广呢?这样做时间效率比用线性表还低下。

这种做法其实局限在了一种惯性思维里面,例如上面的[5.6]、[6.7]这两个节点,我们对 其进行了修改,但实际上,也许我们以后再也不会访问这两个节点了,也就是说,对这两个 节点的操作毫无意义。

 其实,我们换一个思维角度来考虑,其实是没有必要把所有的节点进行修改的,由于线 段树是二叉树结构,所以我们完全可以记录下需要修改的东西,在需要时再修改!

例如我们需要在[4,9]区间减少 2 个座位,那么我们修改到[5,9]这个上面我们称做"底端

节点"的节点时,按照上面的方法,[5.9]的所有子节点及以下都要进行修改,但是我们完全 可以不修改,而是给[5,9]这个节点的两个儿子节点一个修正标记"-2", "告诉"他们要对 空位数进行-2 的修正,如下图所示:

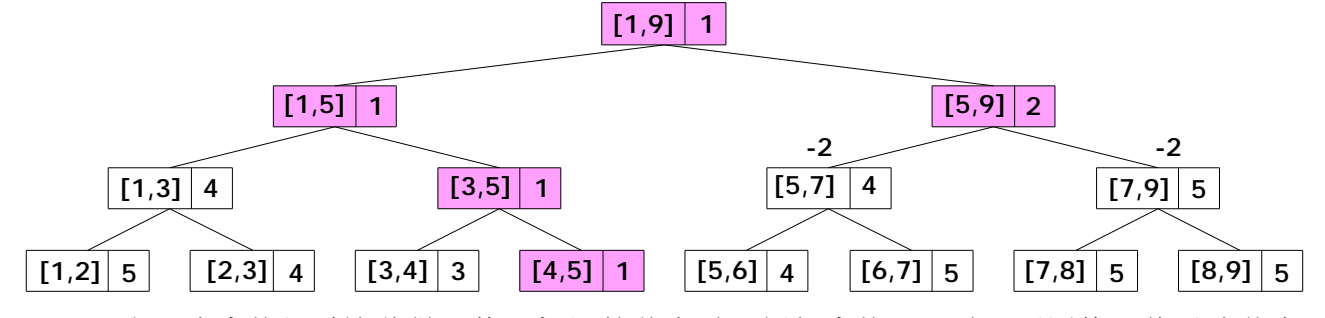

而当下次查找经过这些做了修正标记的节点时,例如查找[5,7]时,再用修正值对该节点 的空位数进行修正,并把修正值传递给其子节点,如下图所示:

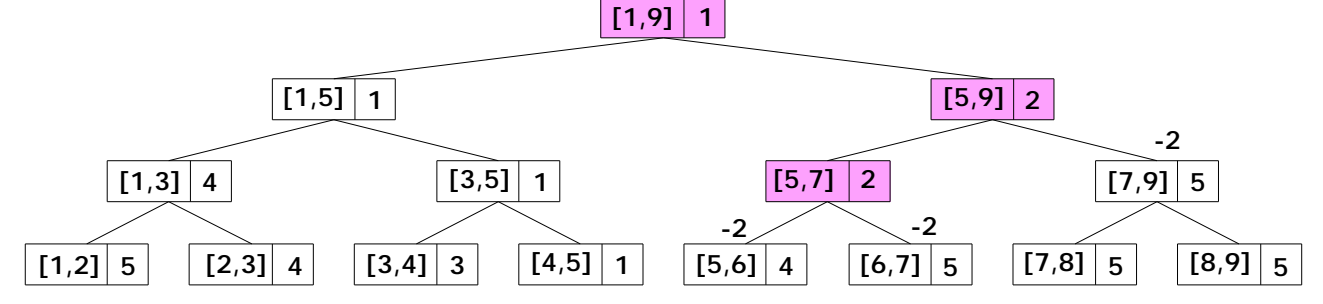

 这样操作,对于不再查找的节点就不需要进行修改,而修改仅仅在查找时访问到该节点 时进行,由于修改和向子节点传递修正标记仅仅是 O(1)的时间复杂度,因此查找效率并没有 受到影响,而且通过这样的优化,每一次修改操作仅仅修改到底端节点就结束了,实际上修  $\exists$  改的时间复杂度也降到了 $O(\log n)$ 。

 由上看来,看似小小的一些细节处理,却让算法的时间复杂度产生了截然不同的两种情 况。因此我们在注重算法的同时,也不应该忽略细节的处理,应该仔细揣度每个细节应该怎 么处理,而不要在细节上犯错误,进而影响到整个算法的实现。

# 四、总结

 关键性的细节对整个算法起着举足轻重的作用,正如我们上面所阐述的那样,关键细节 处理的优劣,直接影响到算法的正确性,就算不影响正确性,也会或多或少地影响到算法的 时间效率。我们对细节的处理不应该疏忽大意,否则将得不偿失。

### 【参考文献】

1. 数据结构与算法设计,王晓东编著,电子工业出版社

2. NOI2002 第一试试题

【参考程序】

### 〖例 *1*〗线性表维护

//没有优化的算法 Program Line\_A;

```
Type 
  PNode=^TNode; 
  TNode=Record 
           Data:String; 
          Next:PNode; 
         End; 
Var 
  Head,Now,Ending:PNode; 
  Procedure Init; 
  Begin 
    Assign(Input,'line.in'); 
    Reset(Input); 
    Assign(Output,'line.out'); 
    Rewrite(Output); 
    New(Head); 
   FillChar(Head^,SizeOf(Head^),0);
    Now:=Head; 
    Ending:=Head; 
  End; 
  Procedure DoAdd; 
  Var 
     tmp:PNode; 
    st:String; 
  Begin 
    Readln(st); 
    New(tmp); 
    tmp^.Data:=st; 
    Ending^.Next:=tmp; 
     tmp^.Next:=nil; 
    Ending:=tmp; 
  End; 
  Procedure DoDel; 
  Var 
    a,i:Longint; 
    tmp,tmp_:PNode; 
  Begin 
    Readln(a); 
    tmp:=Now; 
    For i:=1 To a+1 Do 
    Begin 
       tmp_:=tmp; 
       tmp:=tmp^.Next; 
       If i>1 
       Then Dispose(tmp_); 
       If tmp=nil 
       Then Break; 
    End; 
    now^.Next:=tmp; 
    If tmp=nil 
    Then Ending:=now; 
  End; 
  Procedure DoMove; 
  Var 
    a,i:Longint; 
  Begin 
    Readln(a); 
   If a=0 Then Now:=Head
```

```
 Else For i:=1 To a Do 
           If Now^.Next<>nil 
           Then Now:=Now^.Next 
           Else Break; 
  End; 
  Procedure DoPrint; 
  Begin 
    Writeln(Now^.Next^.Data); 
  End; 
  Procedure Main; 
  Var 
     Command:String; 
  Begin 
    While not Eof Do 
    Begin 
      Readln(Command); 
      If Command='ADD' 
     Then DoAdd;
      If Command='DEL' 
      Then DoDel; 
      If Command='MOVE' 
      Then DoMove; 
      If Command='PRINT' 
      Then DoPrint; 
    End; 
  End; 
  Procedure Done; 
  Begin 
    Close(Output); 
  End; 
Begin 
  Init; 
  Main; 
  Done; 
End. 
//优化后的算法
Program Links; 
Type 
  PNode=^TNode; 
  TNode=Record 
          Data:String; 
          Next:PNode; 
        End; 
Var 
  Head,Now,Ending:PNode; 
  Re_Head,Re_End:PNode; 
  Procedure Init; 
  Begin 
    Assign(Input,'line.in'); 
    Reset(Input); 
    Assign(Output,'line.out'); 
    Rewrite(Output); 
    New(Head);
```

```
FillChar(Head^,SizeOf(Head^),0);
  Now:=Head; 
   Ending:=Head; 
 New(Re Head);
   FillChar(Re_Head^,SizeOf(Re_Head^),0); 
 Re End:=Re Head;
 End; 
 Procedure DoAdd; 
 Var 
   tmp:PNode; 
  st:String; 
 Begin 
  Readln(st); 
  If Re_Head^.Next=nil 
  Then New(tmp) 
  Else Begin 
         tmp:=Re_Head^.Next; 
         Re_Head^.Next:=Re_Head^.Next^.Next; 
       End; 
   tmp^.Data:=st; 
  Ending^.Next:=tmp; 
   tmp^.Next:=nil; 
   Ending:=tmp; 
 End; 
 Procedure DoDel; 
 Var 
   a,i:Longint; 
  tmp:PNode; 
 Begin 
  Readln(a); 
   tmp:=Now; 
  For i:=1 To a Do 
  Begin 
    tmp:=tmp^.Next; 
    If tmp=nil 
    Then Break; 
  End; 
  If Re_Head^.Next=nil 
  Then Re_End:=Re_Head; 
  Re_End^.Next:=now^.Next; 
  Re_End:=tmp; 
  now^.Next:=tmp^.Next; 
   If tmp^.Next=nil 
  Then Ending:=now; 
   tmp^.Next:=nil; 
 End; 
 Procedure DoMove; 
 Var 
  a,i:Longint; 
 Begin 
  Readln(a); 
   If a=0 
   Then Now:=Head 
   Else For i:=1 To a Do 
         If Now^.Next<>nil 
         Then Now:=Now^.Next 
         Else Break; 
 End; 
 Procedure DoPrint; 
 Begin
```

```
 Writeln(Now^.Next^.Data); 
   End; 
   Procedure Main; 
   Var 
     Command:String; 
   Begin 
     While not Eof Do 
     Begin 
      Readln(Command); 
       If Command='ADD' 
      Then DoAdd;
       If Command='DEL' 
       Then DoDel; 
       If Command='MOVE' 
      Then DoMove; 
      If Command='PRINT' 
      Then DoPrint; 
     End; 
   End; 
   Procedure Done; 
   Begin 
     Close(Output); 
   End; 
Begin 
  Init; 
   Main; 
   Done; 
End. 
//数据 1 的生成程序
Program Line_Make; 
Var 
   i,j:Longint; 
   st:String; 
Begin 
   Assign(Output,'line.in'); 
   Rewrite(Output); 
   For i:=1 To 10 Do 
   Begin 
     For j:=1 To 100000 Do 
     Begin 
      Str(j,st); 
      Writeln('ADD'); 
      Writeln(st); 
     End; 
     Writeln('MOVE'); 
     Writeln(0); 
     Writeln('PRINT'); 
     For j:=1 To 100000 Do 
     Begin 
      Writeln('DEL'); 
      Writeln(1); 
     End; 
   End; 
   Close(Output); 
End.
```

```
//数据 2 的生成程序
Program Line_Make; 
Var 
   i,j:Longint; 
   st:String; 
Begin 
   Assign(Output,'line.in'); 
   Rewrite(Output); 
   For i:=1 To 10 Do 
   Begin 
    For j:=1 To 400000 Do 
    Begin 
      Str(j,st); 
      Writeln('ADD'); 
      Writeln(st); 
    End; 
    Writeln('MOVE'); 
    Writeln(0); 
    Writeln('DEL'); 
    Writeln(300000); 
    Writeln('PRINT'); 
    For j:=1 To 100000 Do 
    Begin 
      Writeln('DEL'); 
      Writeln(1); 
    End; 
   End; 
   Close(Output); 
End. 
//数据 3 的生成程序
Program Line_Make; 
Var 
   i,j:Longint; 
   st:String; 
Begin 
   Assign(Output,'line.in'); 
   Rewrite(Output); 
   For i:=1 To 10 Do 
   Begin 
    For j:=1 To 400000 Do 
    Begin 
      Str(j,st); 
      Writeln('ADD'); 
      Writeln(st); 
      Writeln('MOVE'); 
      Writeln(0); 
      Writeln('PRINT'); 
      Writeln('DEL'); 
      Writeln(1); 
    End; 
   End; 
   Close(Output); 
End.
```

```
//数据 4 的生成程序
Program Line_Make; 
Var 
   i,j,k,L:Longint; 
   st:String; 
Begin 
   Assign(Output,'line.in'); 
   Rewrite(Output); 
   Randomize; 
  k := 0; For i:=1 To 10 Do 
   Begin 
     For j:=1 To 400000 Do 
     Begin 
       Repeat 
        L:=Random(3);
     Until not ((L<>1)</math> and <math>(k=0)</math>);
       Case L Of 
        0: Begin 
            Writeln('MOVE'); 
            Writeln('0'); 
            Writeln('DEL'); 
            Repeat 
             L:=Random(10)+1;
           Until L<=k;
            Writeln(L); 
           Dec(k,L); End; 
        1: Begin 
            Writeln('ADD'); 
            Writeln(j); 
            Inc(k); End; 
        2: Begin 
            Writeln('MOVE'); 
            Writeln('0'); 
            Writeln('PRINT'); 
          End; 
       End; 
     End; 
   End; 
   Close(Output); 
End. 
//数据 5 的生成程序
Program Line_Make; 
Var 
   i,j,k,L:Longint; 
   st:String; 
Begin 
   Assign(Output,'line.in'); 
  Rewrite(Output); 
  Randomize; 
  k := 0; For i:=1 To 10 Do
```

```
 Begin 
     For j:=1 To 800000 Do 
     Begin 
       Repeat 
        L:=Random(3);
      Until not ((L<>1)</math> and <math>(k=0)</math>);
       Case L Of 
        0: Begin 
             Writeln('MOVE'); 
             Writeln('0'); 
             Writeln('DEL'); 
             Repeat 
              L:=Random(10)+1;
             Until L<=k; 
             Writeln(L); 
            Dec(k,L); End; 
        1: Begin 
             Writeln('ADD'); 
             Writeln(j); 
            Inc(k); End; 
        2: Begin 
             Writeln('MOVE'); 
             Writeln('0'); 
             Writeln('PRINT'); 
           End; 
       End; 
     End; 
   End; 
   Close(Output); 
End.
```